# Java + OOP concept Cheat Sheet by Kunanon S [\(son9912\)](http://www.cheatography.com/son9912/) via [cheatography.com/43384/cs/12920/](http://www.cheatography.com/son9912/cheat-sheets/java-oop-concept)

## Hello World!

Start your Java day with Hello World program public class HelloWorld { public static void main(S ‐ tring[] args) { // Prints " Hello, World" to the terminal window. System.ou t.p rin tln ("Hello, World"); } } When you want to run the program, choose this class as main class.

## Run your code

Compile from single class up HelloWorld class

> javac HelloW orl d.java

>\_ java HelloWorld

Compile from multiple classes and choose main class

javac \*.java

 java HelloWorld // HelloWorld is your preferred main class

### Variables

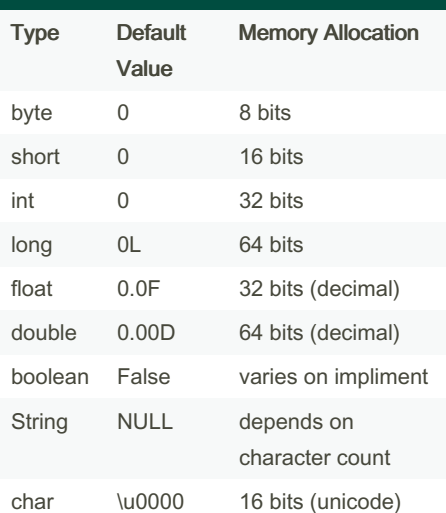

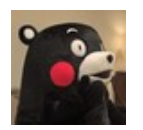

By Kunanon S (son9912) [cheatography.com/son9912/](http://www.cheatography.com/son9912/)

### **Operators**

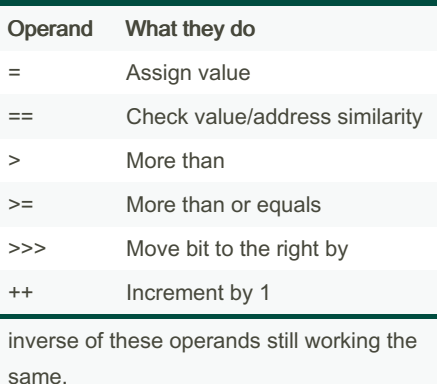

For example : != is not equal

### Defining variable

Defining new variable attributes int  $x = 12$ ; int x; // will be defined as 0 Define by creating new instances String x = new String; Type Casting (decreasing bit use) Expanding data types will not require type casting. Narrowing does. double  $x = 10$ ; // Expanding data types int  $y = (int) 10.222222; //$ Narrowing data types

## **Conditions**

```
If statement
\bigcirc if (state ment) {}
If - else statement
\bigcirc if (state ment) {} else{}
```
## **Switch** switch (num) { case 1: doSome thi ng(); break; def ault: doThis(); break; }

Published 25th September, 2017. Last updated 29th September, 2017. Page 1 of 4.

### Loop

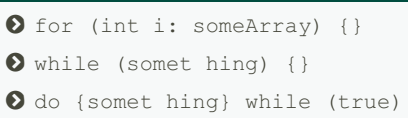

### Prime number function

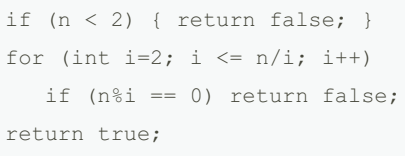

 $\circlearrowright$  returns a boolean

## String Pool - Optimizations

String pool is created to make the same value string use the same address. By doing that, it will save memory and time for compiler to do stuff Basic testing String s1 = " Hello World"; String s2 = " Hello World; Check it using "==" System.ou t.p rin tln(s1 == s2);  $\Sigma$  True "==" will check its address Allocate a new address using **new** String s1 = " Hello World"; String s2 = new String; s2 = " Hello World"; System.ou t.p rin tln(s1 ==  $s2$ ); False Allocate new address by changing its value String s1 = " Hello World"; String s2 = " Hello World";  $s2 =$  " Hello Thaila nd"; System.ou t.p rin tln(s1 ==  $s2$ ); False

Sponsored by Readable.com Measure your website readability! <https://readable.com>

## Java + OOP concept Cheat Sheet by Kunanon S [\(son9912\)](http://www.cheatography.com/son9912/) via [cheatography.com/43384/cs/12920/](http://www.cheatography.com/son9912/cheat-sheets/java-oop-concept)

### Naming Grammars

Naming should be regulated for easier recogition from others

### Use Upper Camel Case for classes:

Veloci tyR esp ons eWriter

Use Lower Case for packages: com.co -

mpa ny.p ro ject.ui

Use Lower Camel Case for variables:

studen tName

Use Upper Case for constants: MAX PA -RAM ETE R\_COUNT = 100

Use Camel Case for enum class names

## Use Upper Case for enum values

Don't use '\_' anywhere except constants and enum values (which are constants).

### Receiving user input

There is normally 2 ways to receive user keyboard input

#### 1. java.util.Scanner

Scanner  $x = new$  Scanne  $r(S yst$ em.in); String inputS tring = x.next(); // for String type input int inputI nteger = x.next ‐ Int(); // for Integer type input 2. String[] args from public static void main() NOTE: args is already in <sup>a</sup> array. It can receives unlimited amount of arguments. String inputS tring = args[0]; // for String type input Int inputS tring = (int) args[0]; // for Integer type input

To use Scanner, importing Scanner library is required : import java.O bje ‐ ct.S canner

All types of input can be received. (not just String or int)

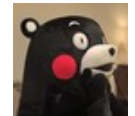

By Kunanon S (son9912) [cheatography.com/son9912/](http://www.cheatography.com/son9912/)

## Access Modifier

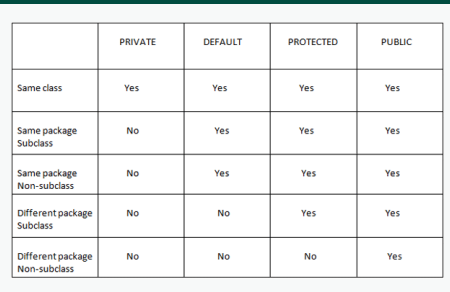

- Java uses <de fau ltmodifier when

not assigning any.

- public modifier allows same class access

- Works in inherited class means itself and the classes that inherit from it.

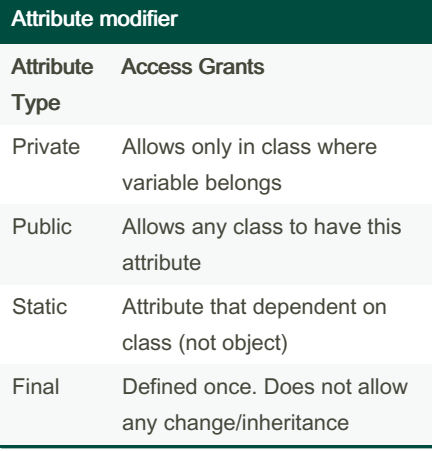

### Methods

Methods are fucking easy, dud.

◆<mo d> <re tur n> mthdName  $(\langle a \text{rgs } \rangle) \{ \}$ 

### Example:

 public double getAge () { return someDo uble;

```
}
```
### **Constructor**

Constructors allow you to create an object template. It consists of complete procedures. Create a blank constructor to allow its

extension classes to inherit this super constructor.  $\bigcirc$  <mo dif ier> Person () {}

Published 25th September, 2017. Last updated 29th September, 2017. Page 2 of 4.

### Constructor (cont)

```
But will be created automatically by not
writing any constructor
Create an argument-defined constructor
 <mo dif ier> Person (String
name) {
    thi s.name = name;
}
```
## Abstract Class

Abstract is a type of class but it can consist of incomplete methods. Create new abstract  $\bullet$  <ac ces s m odi fie r> abstract class HelloWorld () {}

### Interface

Interface is different from constructor. It consists of incomplete assignments Interface allows you to *make sure* that any inherited class can do the following methods. (It's like a contract to agree that this thing must be able to do this shit.) The method is then completed in the class that implements it.

### Creating a new interface

```
interface Bicycle {
   void speedUp (int increm ‐
ent);
}
----
class fuckBike implements
Bicycle {
   ...
   void speedUp (int increment)
{
        speed += increment;
   }
   ...
}
```
Sponsored by Readable.com Measure your website readability! <https://readable.com>

## Java + OOP concept Cheat Sheet by Kunanon S [\(son9912\)](http://www.cheatography.com/son9912/) via [cheatography.com/43384/cs/12920/](http://www.cheatography.com/son9912/cheat-sheets/java-oop-concept)

## Encapsulation

Encapsulation allows individual methods to have different access modifier.

Creating setters and getters is one way to use encapsulation For example private void setTim e(int hour, int minuite, int second){

this.hour = hour;

this.m inuite = minuite;

this.s econd = second;

#### }

### Inheritance

Inheritance helps class to import the superc‐ lass' method. Importing superclass  $\bullet$  class HelloWorld extends Object {} Normally, the class that does not inherit any class will inherit Object class.\* Class can only inherit 1 class/abstract Importing Interface class HelloWorld inherits Interf ace Thing {}

Class can inherit unlimited amount of interface

### **Overload**

We use overload when you want different input to work differently, but remains the same name.

### Example of Overload

```
public printe r(S tring x){}
public printe r(S tring x,
String y){}
```
If the input is 2 string, it will go to the second method instead of first one.

```
But you cannot overload by using the same
input type sequence. For example
```

```
public printe r(S tring x){}
public printe r(S tring x,
String y){} // conflict
public printe r(S tring y,
String x){} // conflict
```
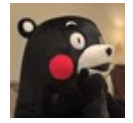

By Kunanon S (son9912) [cheatography.com/son9912/](http://www.cheatography.com/son9912/)

### Overload (cont)

Java will not allow this to be run, because it cannot determine the value.

### Override

}

}

When you have inherit some of the class from parents, but you want to do something different. In override feature, all the subcla‐ ss/class object will use the newer method. To make sure JDK knows what you are doing, type @Override in front of the public name. If the override is unsuccessful, JDK will returns error.

Example of overriden helloWorld() method : Class Student

public void helloW orld(){ System.ou t.p rin tln ("He ‐  $110 "$ ):

## Class GradStudent extends Student @Override

public void helloW orld(){ System.ou t.p rin tln ("Hello World");

### Rules of Overridden methods

1. Access modifier priority can only be narrower or same as superclass 2. There is the same name method in superclass / libraries

### java.io.PrintStream

### Print with new line

 System.ou t.p rin tln ("Hello World"); Print

 System.ou t.p rin t("Hello World");

## java.util.Scanner

Create a Scanner object

```
Scanner sc = new Scanne r(S -yst em.in);
Accept input
\bigcirc double d = sc.next tDo uble()
```
### java.lang.Math

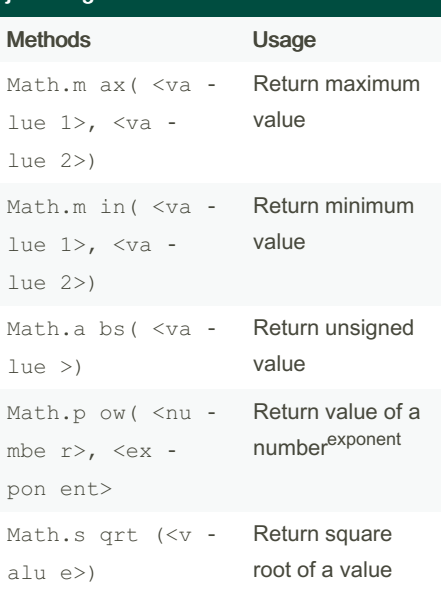

### java.lang.String

Find the length -> int  $\bullet$  msg.le ngth() To lower/uppercase -> String  $\bullet$  msq.to Low erC ase() msg.to Upp erC ase() Replace a string -> String msg.re pla ceA ll( String a, String b) Split string between delimeter -> array msg.sp lit (String delimeter) Start/end with -> boolean msg.st art sWi th( String pre) msg.en dsW ith (String post) String format -> String String.fo rma t(S tring format, Object... args)

Published 25th September, 2017. Last updated 29th September, 2017. Page 3 of 4.

Sponsored by Readable.com Measure your website readability! <https://readable.com>

## Java + OOP concept Cheat Sheet by Kunanon S [\(son9912\)](http://www.cheatography.com/son9912/) via [cheatography.com/43384/cs/12920/](http://www.cheatography.com/son9912/cheat-sheets/java-oop-concept)

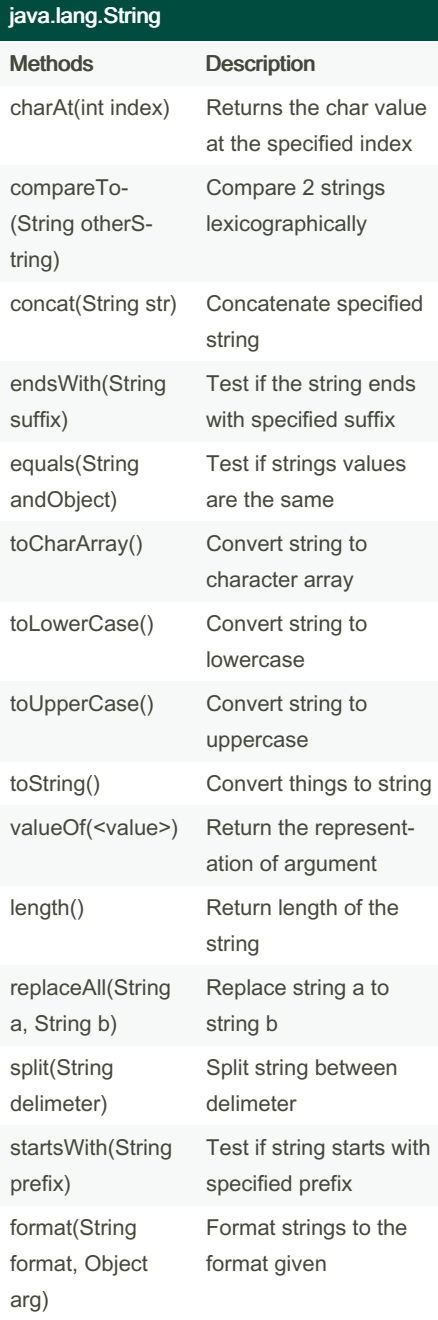

There is many more in Java documents : [https://docs.oracle.com/javase/9/docs/api/‐](https://docs.oracle.com/javase/9/docs/api/java/lang/String.html) java/lang/String.html

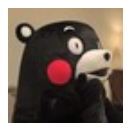

By Kunanon S (son9912) [cheatography.com/son9912/](http://www.cheatography.com/son9912/)

## java.util.Collection (CollectionAPI)

Provides ways to keep variables and access it faster Ways to keep data 1. Set - Care about duplicity, not queue (eg. HashSet) 2. List - Care about queue, not duplicity (eg. LinkedList) 3. Map - Care about both queue and key duplicity (eg.HashMap) Methods that will be included boolean add(Object element); boolean remove (Object element); int size(); boolean isEmpty(); boolean contai ns( Object element); Iterator Iterat or();

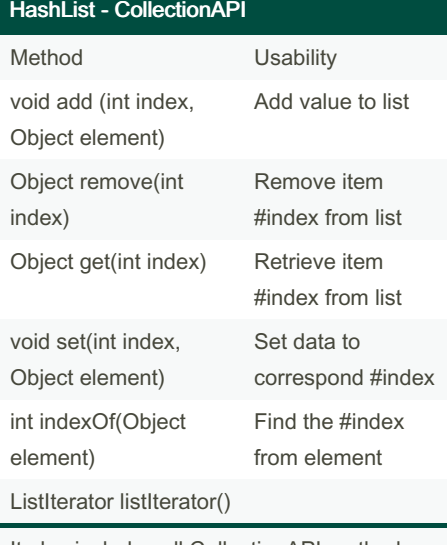

It also includes all CollectionAPI methods

#### Create new HashList by using

List  $x = new HashLi$  st();

Published 25th September, 2017. Last updated 29th September, 2017. Page 4 of 4.

## Sponsored by Readable.com Measure your website readability! <https://readable.com>

### HashMap - CollectionAPI

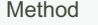

Usability

### **Collections**

Create List of 1, 2, 3 on-the-fly Arrays.as List(1, 2, 3) Convert primitive array to Stream Arrays.st rea m(p rim iti ‐ veA rray) Convert ArrayList to Stream arrayL ist.st ream() LinkedList - CollectionAPI Create empty LinkedList of Integer LinkedList myList = new Linked Lis t<I nte ger >t()

Create LinkedList with values in it

new Linked Lis t<> (Ar ray ‐

s.a sLi st(1, 2, 3)))

Add an object to LinkedList

myList.ad d(50)